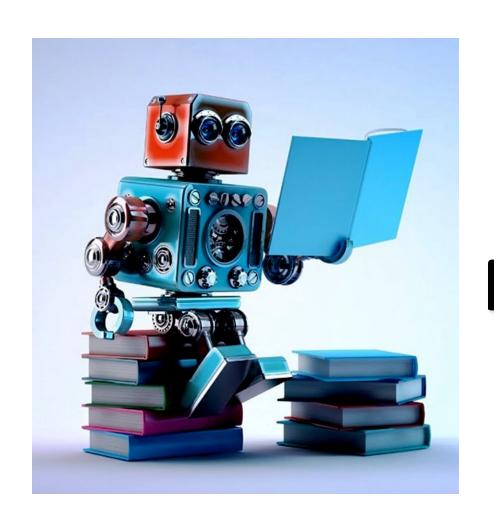

# Machine Learning: Methodology

Chapter 19

# ML is an experimental science

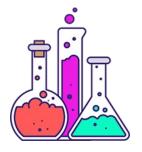

- Most ML work has an engineering or experimental flavor
  - it's being used as a tool to solve a problem
- Methodology is important
- As are approaches for evaluating results
- Common to try multiple ML methods, features, and parameters for a problem to find what works best
- Google's <u>Rules of Machine</u>
   <u>Learning</u> has more information

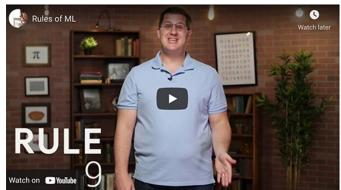

# Many moving parts

Solving a problem with machine learning involves many decisions

- Selecting training data and deciding how much is needed
- Preprocessing the data, creating new features from it
- Selecting a machine learning algorithm
- Choosing its parameters
- Deciding on a metric to optimize
- Running evaluation experiments

### **Approaches**

- Different classes of ML algorithms have different kinds of evaluation techniques
  - -Some are common to most, however
- Supervised ML today

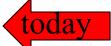

- -Use some data with right answers for evaluation
- Unsupervised ML
  - -Some general metrics exist (e.g., for clusters)
  - May need human assessments
- Reinforcement learning
  - Problem determines good/bad outcomes (e.g., points won in a game)

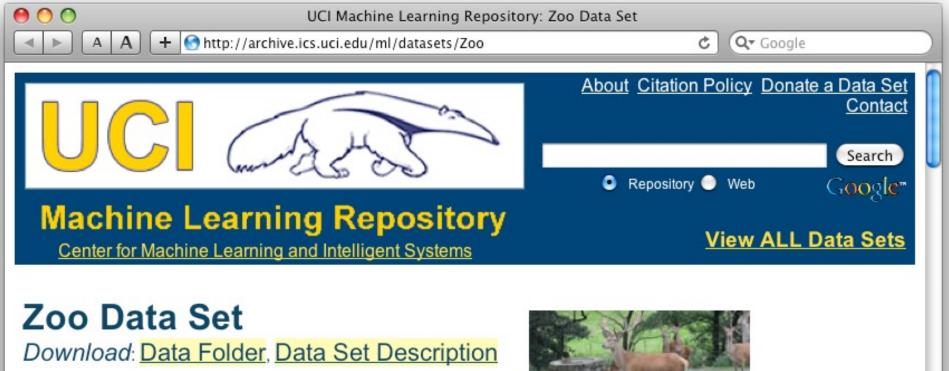

Abstract: Artificial, 7 classes of animals

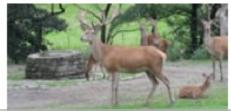

# http://archive.ics.uci.edu/ml/datasets/Zoo

| Data Set<br>Characteristics: | Multivariate            | Number of<br>Instances: | 101 | Area:                  | Life           |
|------------------------------|-------------------------|-------------------------|-----|------------------------|----------------|
| Attribute Characteristics:   | Categorical,<br>Integer | Number of Attributes:   | 17  | Date Donated           | 1990-05-<br>15 |
| Associated Tasks:            | Classification          | Missing Values?         | No  | Number of Web<br>Hits: | 18038          |

animal name: string

hair: Boolean

feathers: Boolean

eggs: Boolean

milk: Boolean

airborne: Boolean

aquatic: Boolean

predator: Boolean

toothed: Boolean

backbone: Boolean

breathes: Boolean

venomous: Boolean

fins: Boolean

legs: {0,2,4,5,6,8}

tail: Boolean

domestic: Boolean

catsize: Boolean

type: {mammal, fish, bird, shellfish, insect, reptile,

amphibian}

#### Zoo data

#### 101 examples

aardvark,1,0,0,1,0,0,1,1,1,1,0,0,4,0,0,1,mammal antelope, 1, 0, 0, 1, 0, 0, 0, 1, 1, 1, 0, 0, 4, 1, 0, 1, mammal bass,0,0,1,0,0,1,1,1,1,0,0,1,0,1,0,0,fish bear, 1, 0, 0, 1, 0, 0, 1, 1, 1, 1, 1, 0, 0, 4, 0, 0, 1, mammal boar, 1, 0, 0, 1, 0, 0, 1, 1, 1, 1, 1, 0, 0, 4, 1, 0, 1, mammal buffalo,1,0,0,1,0,0,0,1,1,1,0,0,4,1,0,1,mammal calf,1,0,0,1,0,0,0,1,1,1,0,0,4,1,1,1,mammal carp,0,0,1,0,0,1,0,1,1,0,0,1,0,1,1,0,fish catfish,0,0,1,0,0,1,1,1,1,0,0,1,0,1,0,0,fish cavy,1,0,0,1,0,0,0,1,1,1,0,0,4,0,1,0,mammal cheetah, 1, 0, 0, 1, 0, 0, 1, 1, 1, 1, 1, 0, 0, 4, 1, 0, 1, mammal chicken,0,1,1,0,1,0,0,0,1,1,0,0,2,1,1,0,bird chub,0,0,1,0,0,1,1,1,1,0,0,1,0,1,0,0,fish clam,0,0,1,0,0,0,1,0,0,0,0,0,0,0,0,0,shellfish crab,0,0,1,0,0,1,1,0,0,0,0,0,4,0,0,0,shellfish

# Zoo example

```
aima-python> python
>>> from learning import *
>>> zoo
<DataSet(zoo): 101 examples, 18 attributes>
>>> dt = DecisionTreeLearner()
>>> dt.train(zoo)
>>> dt.predict(['shark',0,0,1,0,0,1,1,1,1,0,0,1,0,1,0,0])
'fish'
>>> dt.predict(['shark',0,0,0,0,0,1,1,1,1,0,0,1,0,1,0,0])
'mammal'
```

# **Evaluation methodology (1)**

#### Standard methodology:

- 1. Collect large set of examples with correct classifications (aka ground truth data)
- 2. Randomly divide collection into two disjoint sets: *training* & *test* (*e.g.*, *via* a 90-10% *split*)
- 3. Train a model using your algorithm on the **training** set giving hypothesis H
- 4. Measure performance of the model (and H) on the held-out **test** set, comparing model's prediction to correct class

# Accuracy: a simple metric

- What measure of performance can we use?
- It depends on the kind of task, e.g.,
  - -Classification (e.g., which species of iris is this)
  - -Information retrieval (find relevant documents)
- One of the simplest is accuracy
  - Fraction of the answers that are correct
- Doesn't weigh different kinds of errors differently (e.g., false positive vs. false negatives)

# **Evaluation methodology (2)**

- Important: keep training and test sets disjoint!
  - -Don't train on all the data & then test on some of it
- Study efficiency & robustness of algorithm: repeat steps 2-4 for different training sets & training set sizes
- On modifying algorithm or its parameters, restart with step 1 to avoid evolving algorithm to work well on just this collection

# Better evaluation methodology

Common variation on methodology:

- 1. Collect set of examples with correct classifications
- Randomly divide it into two disjoint sets: development & test; further divide development into devtrain & devtest

Ground

truth data

**DEV** 

**TEST** 

- 3. Apply ML to devtrain, giving hypothesis H
- 4. Measure performance of H w.r.t. *devtest* data
- 5. Modify approach, repeat 3-4 as needed
- 6. Final test on test data

# **Evaluation methodology (4)**

• Only devtest data used for evaluation during system development classifications When all development has ended, sets: test data used for final evaluation development Ensures final trained system not influenced by test data • If more development needed, get Ground truth data new dataset! devtest data 5. Modify approach, repeat 3-4 as needed **DEV** 6. Final test on test data

#### **Zoo evaluation**

train\_and\_test(learner, data, start, end) uses data[start:end] for test and rest for train

- Hold out 10 data items for test; train on the other 91; show the accuracy on the test data
- Doing this four times for different test subsets shows accuracy from 80% to 100%
- What's the true accuracy of our approach?

#### **Zoo evaluation**

train\_and\_test(learner, data, start, end) uses data[start:end] for test and rest for train

```
>>> dtl = DecisionTreeLearner
>>> train and test(dtl(), zoo, 0, 10)
1.0
>>> train and test(dtl(), zoo, 90, 100)
0.8000000000000004
>>> train and test(dtl(), zoo, 90, 101)
0.81818181818181823
>>> train and test(dtl(), zoo, 80, 90)
0.90000000000000002
```

We might use the average accuracy of the experiments as the overall metric, in this case 0.9

#### **K-fold Cross Validation**

- Problem: getting ground truth data expensive
- Problem: need different test data for each test
- Problem: experiments needed to find right feature space & parameters for ML algorithms
- Goal: minimize training+test data needed
- **Idea:** split training data into K subsets; use K-1 for *training* and one for *development testing*
- Repeat K times and average performance
- Common K values are 5 and 10

#### **N-fold Cross Validation**

- AIMA code has a cross\_validation function that runs K-fold cross validation
- cross\_validation(learner, data, K, N) does N iterations, each time randomly selecting 1/K data points for test, leaving rest for train

```
>>> cross_validation(dtl(), zoo, 10, 20) 0.95500000000000007
```

- Very common approach to evaluating model accuracy during development
- Best practice: hold out a final test data set

#### Leave one out validation

- AIMA code also has a leave1out function that runs experiments to estimate model accuracy
- leave1out(learner, data) does len(data) trials, each using one element for test, rest for train

```
>>> leave1out(dtl(), zoo)
0.9702970297027
```

- K-fold cross validation can be too pessimistic, since it only trains with 80% or 90% of the data
- The leave one out evaluation is an alternative

#### **Fast and slow learners**

- We might want to evaluate a ML system w.r.t.
   how fast it can learn
- Some approaches require less training data to reach a given performance level than others
- We can think of them as faster learners
- Differences can be due to data preprocessing, algorithm choice, and/or parameter settings
- Faster generally better for many reasons, e.g., may want to apply it to many huge datasets
- Learning curve give an intuitive way to assess

# Learning curve (1)

A <u>learning curve</u> shows accuracy on test set as a function of training set size or (for neural networks) running time

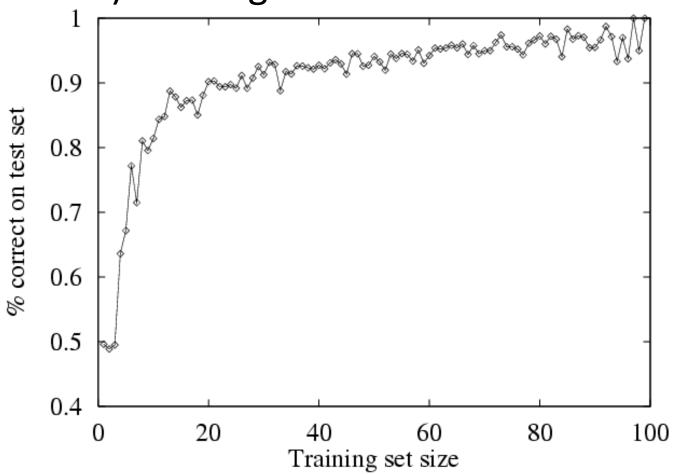

# Learning curve

- When evaluating ML algorithms, steeper learning curves are better
- Represent faster learning with less data

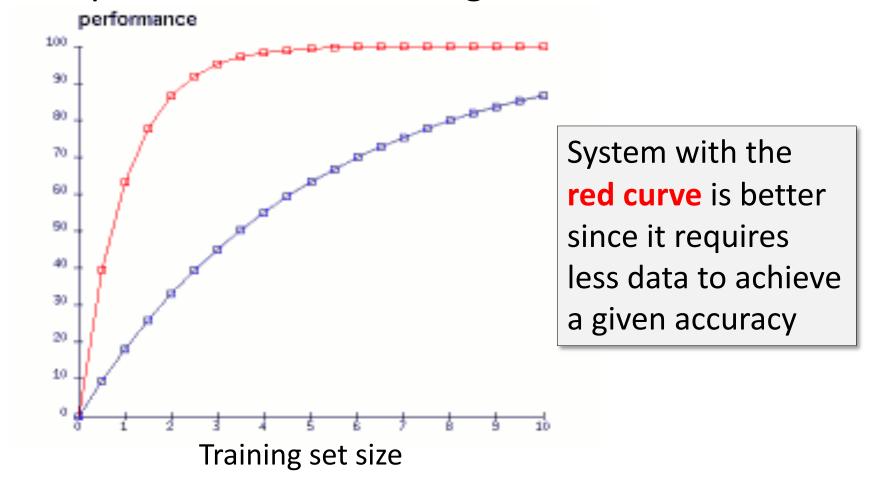

# Neural network learning curves

For neural networks, the x axis is usually the number of iterations of the training algorithm

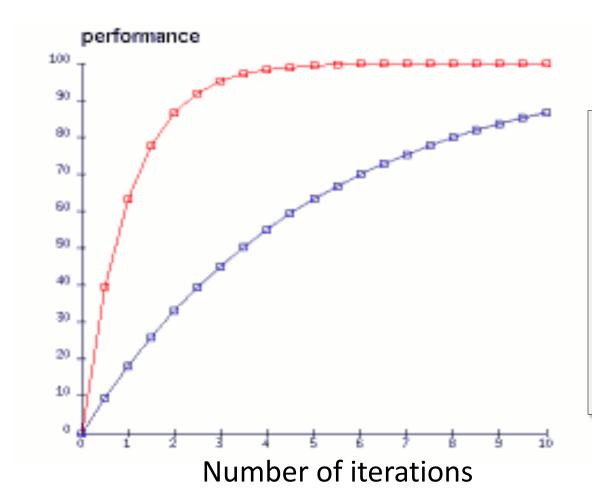

System with the red curve is better since it requires fewer iterations and less time to achieve a given accuracy

# **Comparing ML Approaches**

- Effectiveness of ML algorithms varies depending on problem, data, and features used
- You may have intuitions, but run experiments
- Average accuracy (% correct) is a standard metric

>>> compare([DecisionTreeLearner, NaiveBayesLearner, NearestNeighborLearner], datasets=[iris, zoo], k=10, trials=5)

|                 | iris | ZOO  |
|-----------------|------|------|
| DecisionTree    | 0.86 | 0.94 |
| NaiveBayes      | 0.92 | 0.92 |
| NearestNeighbor | 0.85 | 0.96 |

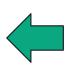

Common practice: make best result **bold** for each experiment, e.g., NaiveBayes worked best for IRIS and NearestNeighbor was best for zoo

# **Confusion Matrix (1)**

- A confusion matrix can be a better way to show results for many problems
- For binary classifiers it's simple and related to type I and type II errors (i.e., false positives and false negatives)
- We may have different costs for each error
- So, we must understand their frequencies

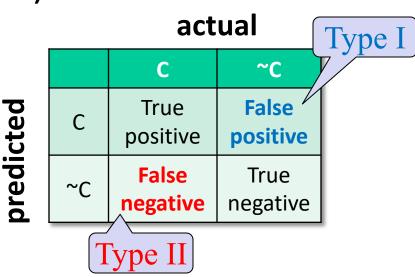

# **Confusion Matrix (2)**

- For multi-way classifiers, a confusion matrix is even more useful
- It lets you focus in on where the errors are

Consider a system trained to identify an images as a dog, cat, or rabbit

predicted

|        | Cat | Dog | rabbit |
|--------|-----|-----|--------|
| Cat    | 5   | 3   | 0      |
| Dog    | 2   | 3   | 1      |
| Rabbit | 0   | 1   | 9      |

actual

Correct

- Result shows system finds it easy to confuse dogs & cats
- Overall accuracy is 17/24 (71%) but for dogs vs. cats it is 8/13 (62%)

#### Accuracy, Error Rate, Sensitivity, Specificity

| P/A | С  | ¬C |     |
|-----|----|----|-----|
| С   | TP | FP | P'  |
| ¬C  | FN | TN | N'  |
|     | Р  | 2  | All |

• Classifier Accuracy, or recognition rate: percentage of test set tuples are correctly classified

• Error rate: 1 – accuracy, or Error rate = (FP + FN)/All

#### **Class Imbalance Problem:**

- One class may be rare, e.g. fraud, HIV-positive, ebola
- Significant majority in negative class & rest in positive class
- <u>Sensitivity</u>: True Positive recognition rate
  - Sensitivity = TP/TP+FN
- Specificity: True Negative recognition rate
  - Specificity = TN/TN+FP

# On Sensitivity and Specificity

- High sensitivity: few false negatives
   sensitivity=1 => TP=P => you correctly identify all positives, but
   may include many negatives
- High specificity: few false positives
   specificity=1 => TN=N => you correctly identify all negatives
   but may include many positives
- TSA security scenario:

  Scanners set for *high sensitivity* & low specificity (e.g., trigger on keys) reducing risk of missing dangerous objects
- Web search scenario:

Set for *high specificity* so first page has nearly all relevant documents

#### **Precision and Recall**

Information retrieval uses similar measures, <u>precision & recall</u>, to characterize retrieval effectiveness

- -Precision: % of items classifier labels as positive that are actually positive
- -Recall: % of positive items classifier labels as positive

$$precision = \frac{TP}{TP + FP}$$
  $recall = \frac{TP}{TP + FN}$ 

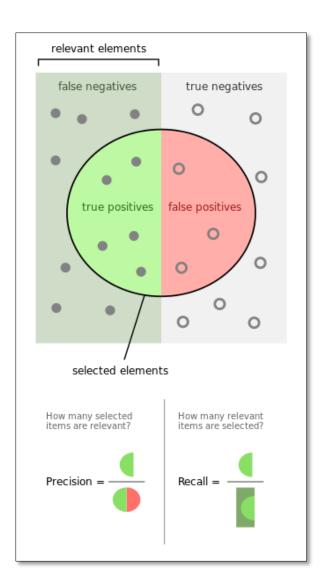

#### **Learning to Rank**

- Information retrieval might not seem like a machine learning task, but it is
- It's an example of a <u>ranking task</u>
  - Rather than classifying a document as relevant or nor given a query a query
  - We want a list of all relevant documents
     ordered by how relevant how relevant they are
- Precision & recall are relevant metrics for ranking tasks, e.g., ranking candidates for a job

#### **Precision and Recall**

- In general, increasing one causes other to decrease
- Get recall=1 by marking every item as positive
- Get highest precision by marking only one item positive, the one you are most certain of
- We usually want some balance of precision and recall
- Studying the precision-recall curve is informative

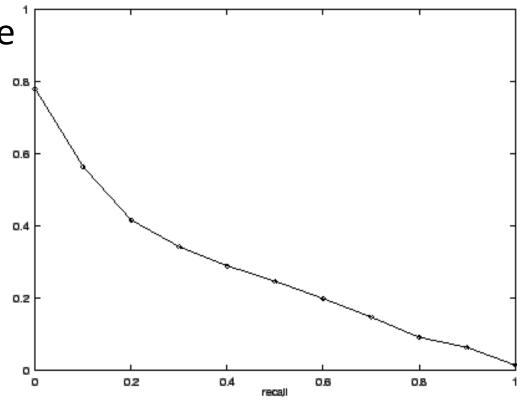

#### **Precision and Recall Curves**

If one system's curve is always above the other, it's better

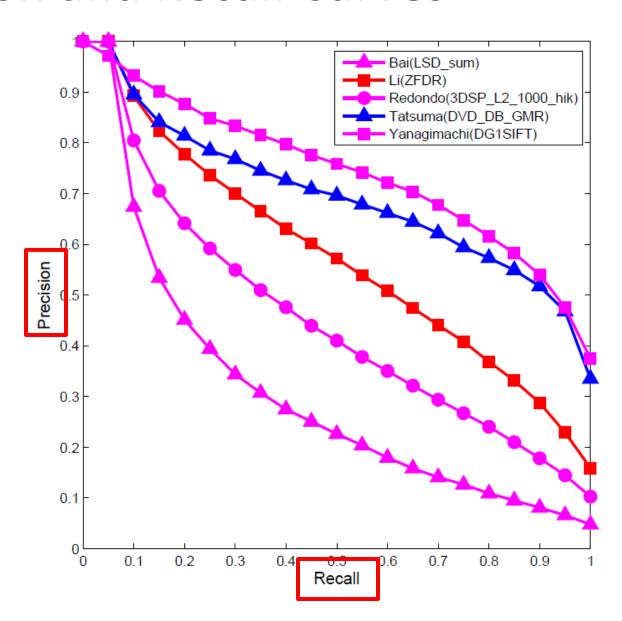

#### F1 measure

- We often want a single measure to compare two systems to decide which is best overall
- <u>F1 measure</u> combines both into a useful single metric
- It's the <u>harmonic mean</u> of precision & recall

$$H = \frac{2x_1x_2}{x_1 + x_2}$$
.  $F = \frac{2 \times precision \times recall}{precision + recall}$ 

#### Precision at N

- Ranking tasks return a set of results ordered from best to worst
  - -E.g., documents about "barack obama"
  - Best knowledge graph type for "BarackObama"
- Learning to rank systems do this using a variety of algorithms (including SVM)
- Precision at K is the fraction of top K answers that are correct

#### **Grid search**

 ML algorithms tend to have many parameters

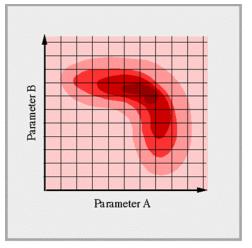

- How can we effectively find the best setting for all of them?
- A grid search takes a list of possible values for each of a set of parameters parameters
- ...and tests each combination, to get a metric (e.g., accuracy, F1)
- See this scikit learn colab example

# Model evaluation in scikit learn

scikit.metrics's evaluation module supports most of its models in a uniform way

learn Install User Guide API Examples More \* 3.3. Metrics and scoring: quantifying the quality of predictions scikit-learn 0.24.1 Estimator score method: Estimators have a score method providing a default evaluation criterion for the problem they are designed to solve. This is not discussed on this page, but in each estimator's documentation. 3.3. Metrics and scoring Scoring parameter: Model-evaluation tools using cross-validation (such as model\_selection.cross\_val\_score and model\_selection.GridSearchCV) rely on an internal scoring strategy. This is discussed in the section The scoring quantifying the quality of predictions 3.3.1. The scoring paramete Metric functions: The sklearn.metrics module implements functions assessing prediction error for specific purposes defining model evaluation rules These metrics are detailed in sections on Classification metrics. Multilabel ranking metrics, Regression metrics and 3.3.3. Multilabel ranking metrics 3.3.4. Regression metrics Finally, Dummy estimators are useful to get a baseline value of those metrics for random predictions 3.3.5. Clustering metrics 336 Dummy estimators 3.3.1. The scoring parameter: defining model evaluation rules Model selection and evaluation using tools, such as model\_selection.GridSearchCV and model\_selection.cross\_val\_scr take a scoring parameter that controls what metric they apply to the estimators evaluated 3.3.1.1. Common cases: predefined values

- It has functions that make it easy to
  - Split the data into train and test subsets
  - Do cross validation
  - Get various metrics
  - Do a grid search for a set of parameters and their possible values
- See our <u>colab notebooks</u> for examples

# **Summary**

- Evaluating the results of a ML system is very important!
- Part of the development process to decide
  - What parameters maximize performance?
  - Is one system better?
  - -Do we need more data?
  - Do we need different data?
  - etc.
- Many ML algorithms have specialized evaluation techniques
- There is a lot more to the topic

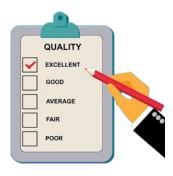